#### Coroutines in Kotlin

Desig

inevage

Andrey.Breslav@JetBrains.com

### This talk could have been named...

- async/await/yield
- fibers
- [stackless] continuations

Suspendable Computations

## **Outline**

- Motivation/Examples
- Solutions in other languages
- Kotlin's Solution
	- Client code
	- Library code
- Compiling Coroutines
- Exception Handling
- Appendix. Serializable Coroutines?

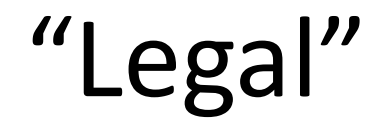

#### • All I'm saying is no more final than Valhalla  $\odot$

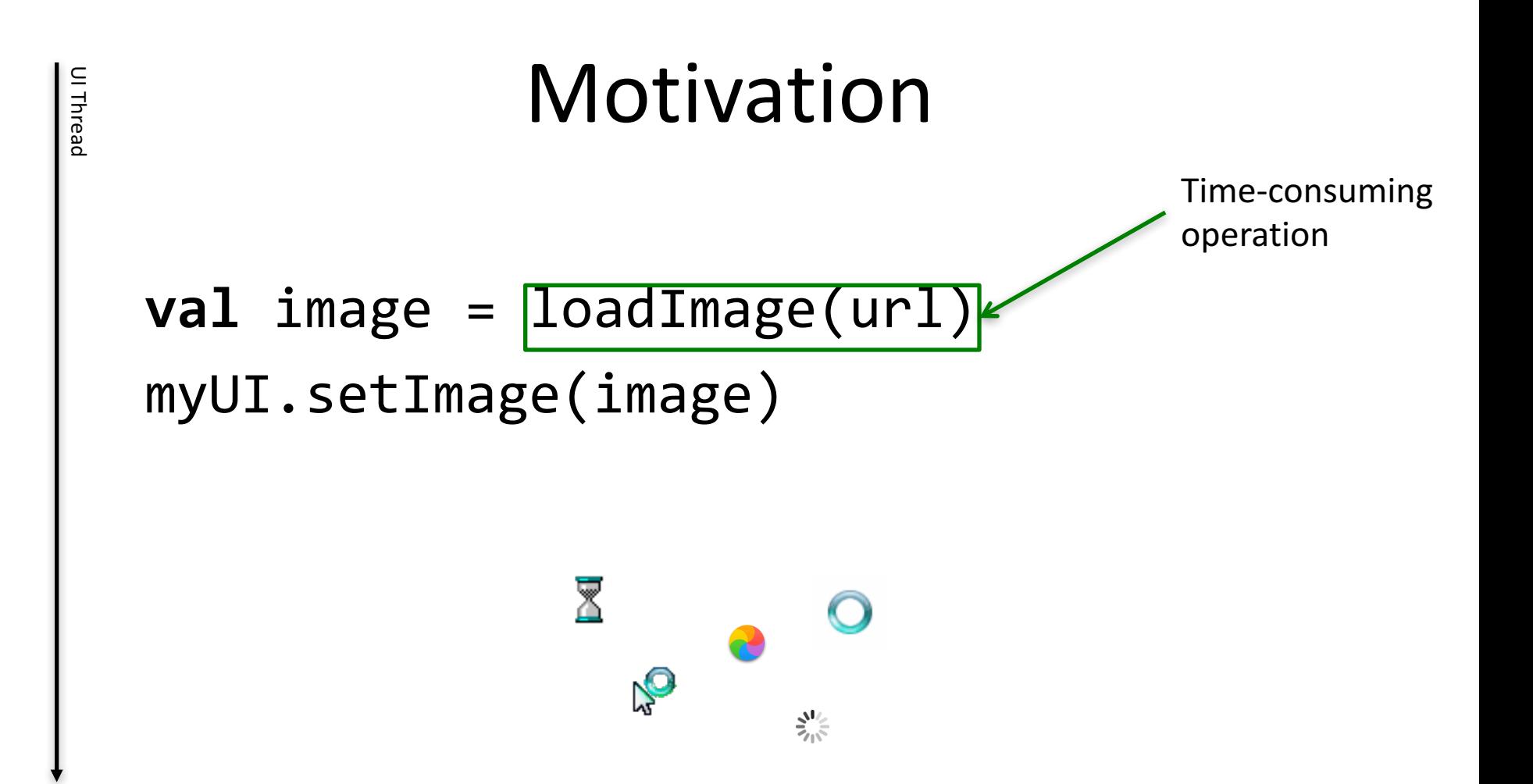

#### Latency!

• Blocking bad. Very bad.  $\overline{\mathbb{X}}$ 

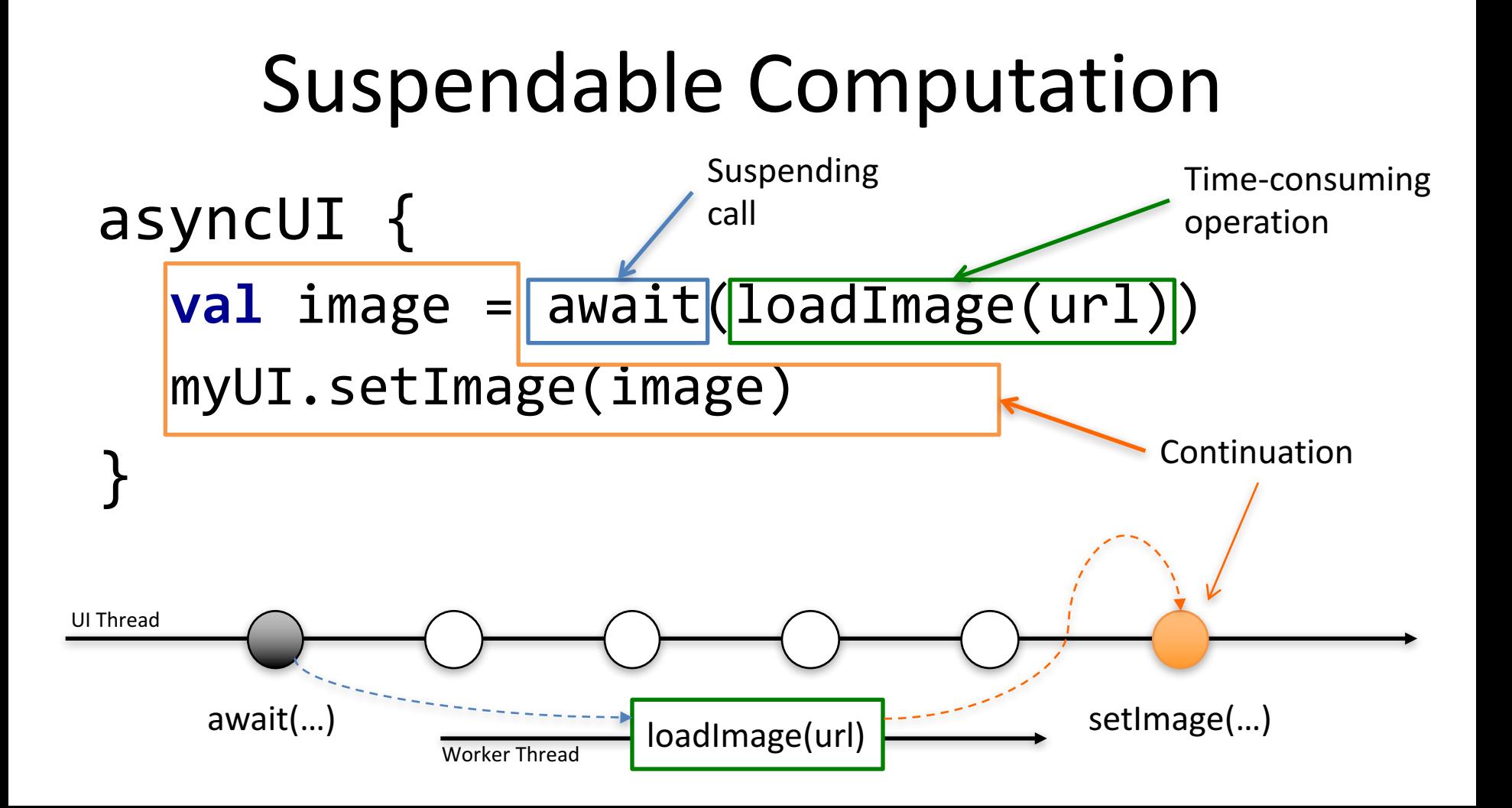

```
function reserveWork()
          beanstalkd.reserve(function(err, jobid, payload){    reportError(err);
53beanstalkd.bury(jobid, 1024, function(err){ reportError(err);
                var spin = JSON.parse(payload.toString());
                console.dir(spin);
                spin.shortid = spin.short_id;var s3key = spin.shortid+"/spin.zip";
                console.log(("["+spin.shortid+"] STARTED (beanjob #"+jobid+")"));
60
                s3.getObject({Bucket: s3bucket, Key: s3key}, function(err, data) { if(err) console.error("Could not get "+s3key); reportError(err);
63
                  fs.mkdirs(path.dirname(s3key), function(err){ reportError(err);
64
                     fs.writeFile(s3key,data.Body,function(err){    reportError(err);
                       // spin.zip is on the file system now
                       var cmd = "unzip -o "+s3key+" -d "+path.dirname(s3key);
                       exec(cmd, function(){
68
                         console.log("Stuff is unzipped!");
69
70
                          fs.mkdirs(path.dirname(s3key)+"/orig",function(){
                            var vfs = ['null"];
                            var rots = [null, "transpose=2", "transpose=2,transpose=2", "transpose=2,transpose=2,transpose=2"];
                            var rotidx = parseInt(spin. rotation_angle, 10)/90;if(rotidx) vfs.push(rots[rotidx]);
                           var vf = "-vf "+vfs.join(",");
                            var ffmpeg_cmd = "ffmpeg -i "+path.dirname(s3key)+"/cap.mp4 -q:v 1 "+vf+" -pix_fmt yuv420p "+path.dirname(s3key)+"/orig/%03d.jpg";
                            exec(ffmpeg_cmd,function(){
78
                              console.log("Done with ffmpeg");
                               // Upload everything to S3
                              Step( function(){
80
                                 for (var i=1; i = spin. frame_count; i++)
83
                                   var s3key = spin.shortid + "/orig/" + ("00" + i).substr(-3) + ".jpg";
84
                                   uploadOrig(s3key, this.parallel());
86
                               Ъ,
                               function(){
88
                                 fs.readFile(spin.shortid+"/labels.txt",function(err,data){
89
                                   if(err || idata)90
                                      data = new Buffer("{}''');
                                    s3.putObject({Bucket: s3bucket, Key: spin.shortid+"/labels.json", ACL: "public-read", ContentType: "text/plain", Body: data}, function(err, data){ reportError(err);
92
                                     console.log("All files are uploaded");<br>beanstalkd.use("editor",function(err,tube){ reportError(err,jobid);
93
94beanstalkd.put(1024,0,300,JSON.stringify(spin), function(err,new_jobid){ reportError(err,jobid);
95
                                            consote log("Added new job to beanstalkd.");
                                          beanstalm.destroy(jobid, function(){<br>| console log(("["+spin.shortid+"] FINISHED (beanjob #"+jobid+")"));
96
98
                                             reservel ork();
99
                       \begin{picture}(120,110) \put(0,0){\line(1,0){10}} \put(15,0){\line(1,0){10}} \put(15,0){\line(1,0){10}} \put(15,0){\line(1,0){10}} \put(15,0){\line(1,0){10}} \put(15,0){\line(1,0){10}} \put(15,0){\line(1,0){10}} \put(15,0){\line(1,0){10}} \put(15,0){\line(1,0){10}} \put(15,0){\line(1,0){10}} \put(15,0){\line(1,0){10}} \put(15,0){\line\mathcal{Y}100
101
102
104
105
106
108
                       );
             \begin{array}{c}\n\mathbf{y}_1 \\
\mathbf{y}_2 \\
\mathbf{y}_3\n\end{array}109
110
                                             "Callback	Hell"\mathcal{W}\}:
115
```
## Combining Futures

- CompletableFuture
	- .supplyAsync { loadImage(url) }

.thenAccept(myUI::setImage)

• so veeery functional  $\odot$ 

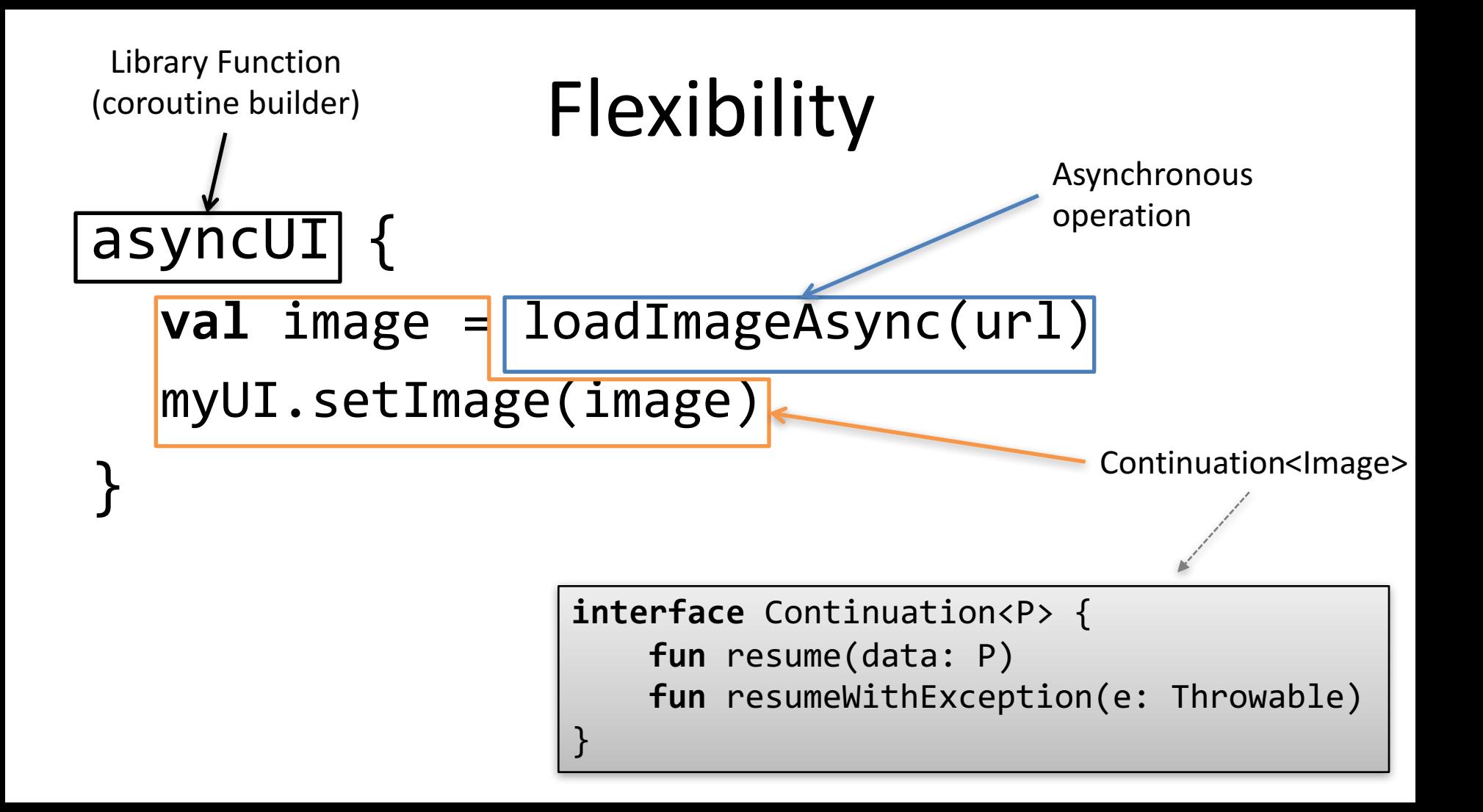

#### Runtime Support

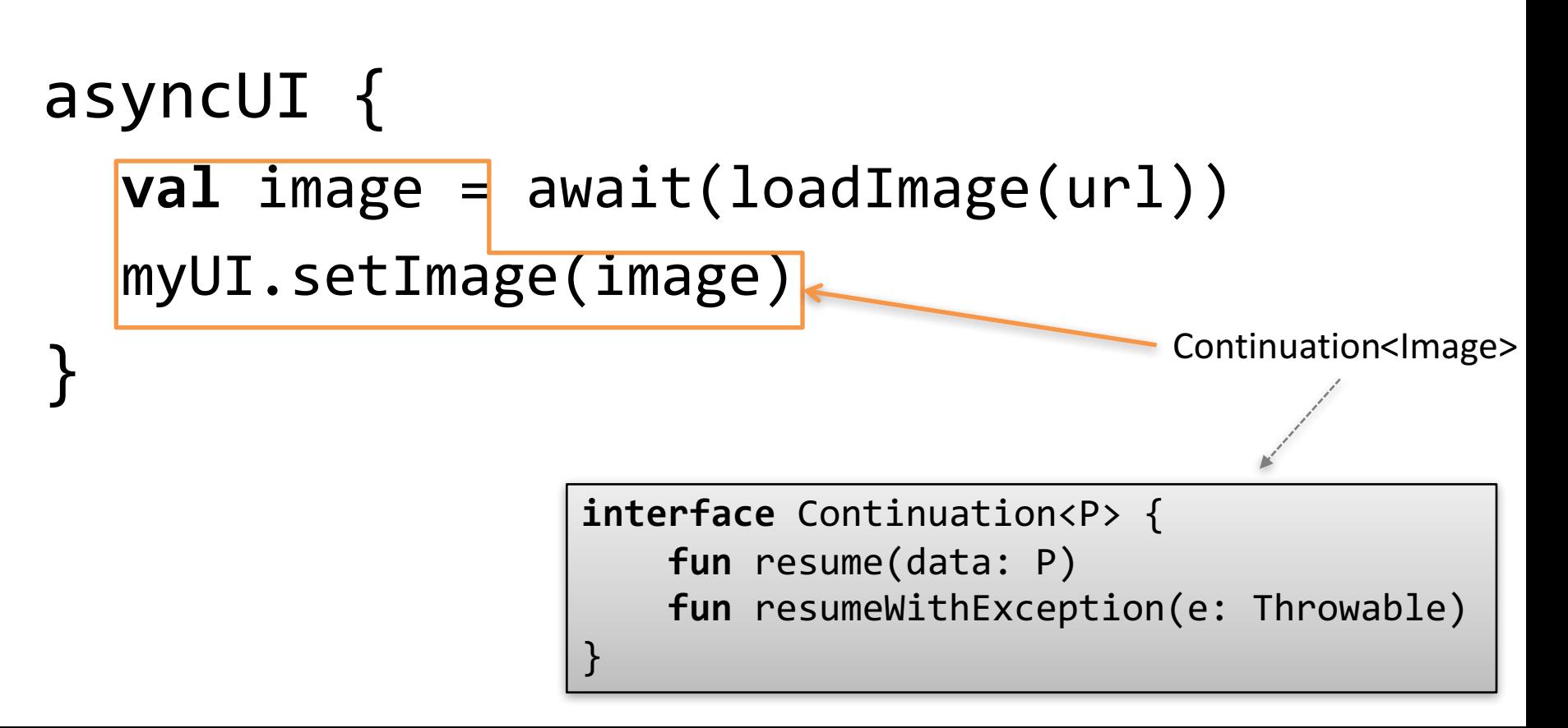

## Summary: Goals

- **Asynchronous programing** (and more)
	- $-$  without explicit callbacks
	- without explicit Future combinators

- **Maximum flexibility** for library designers
	- with minimal runtime support
	- $-$  and no macros  $\odot$

#### **Flavors of Coroutines**

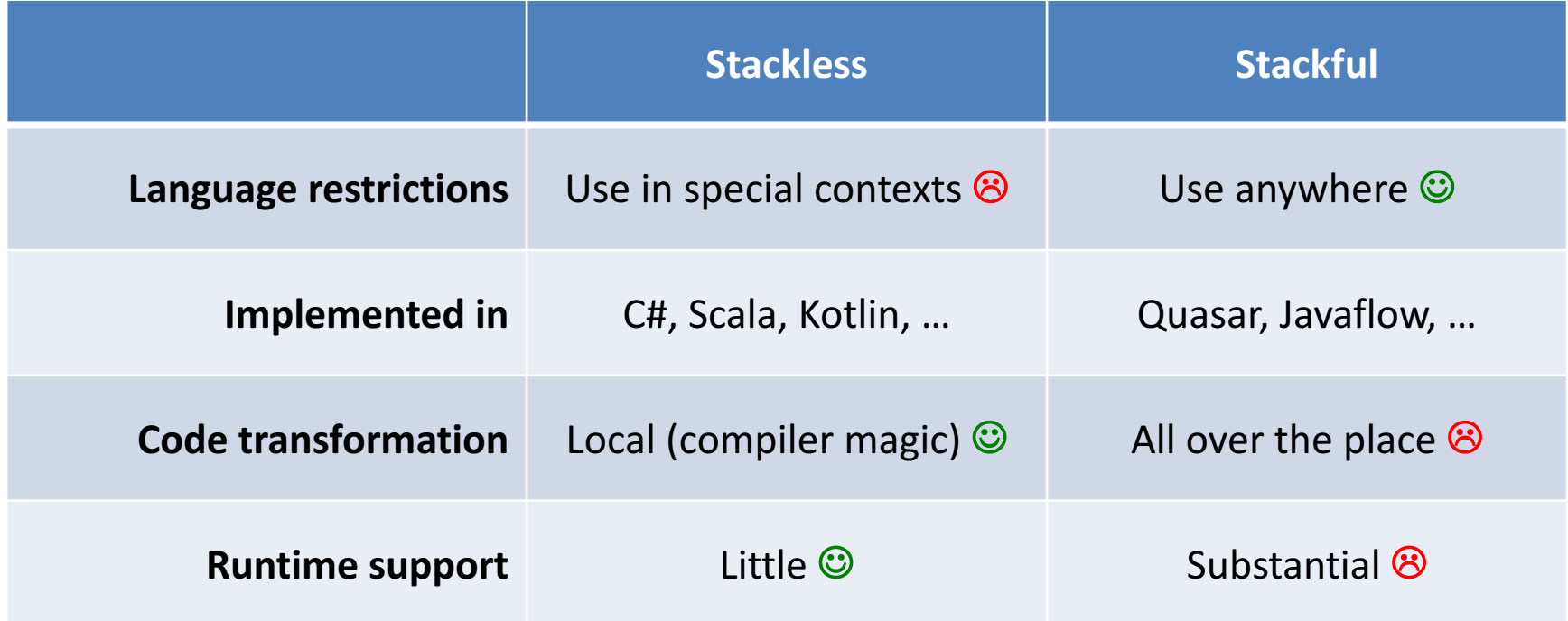

#### The C# Way

```
async TaskxString> work() {
   await) Task.delay(200);
   return "done";
}
async Task moreWork() {
   Console.WriteLine("Work started");
   var str = await work();
   Console.WriteLine($"Work completed: {str}");
}
```
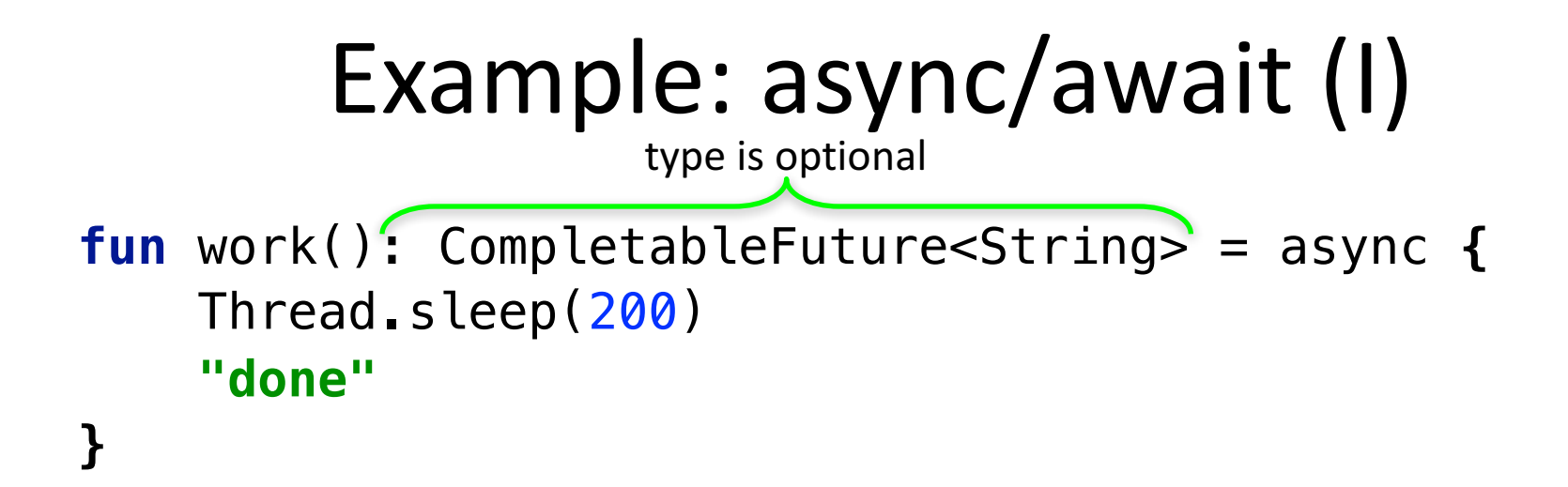

```
fun moreWork() = async {
    println("Work started")
    val str = await(work())
    println("Work completed: $str")
```
**}**

#### Example: async/await (I)

```
fun work() = \overline{(a}sync) {
     Thread.sleep(200)
     "done"
```

```
}
```

```
fun moreWork() = (async) {
    println("Work started")
    val str = (await)(work())println("Work completed: $str")
}
```
## await()

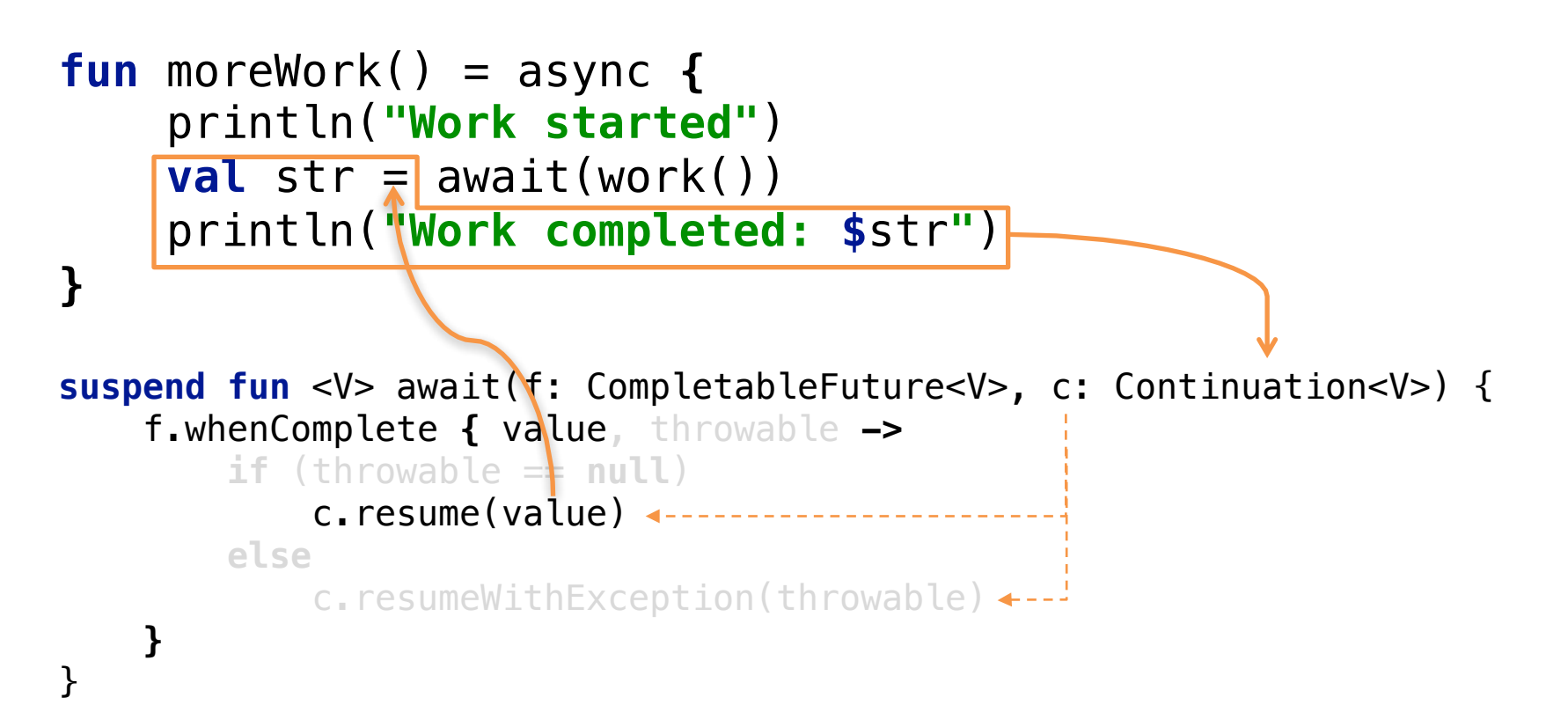

# async()

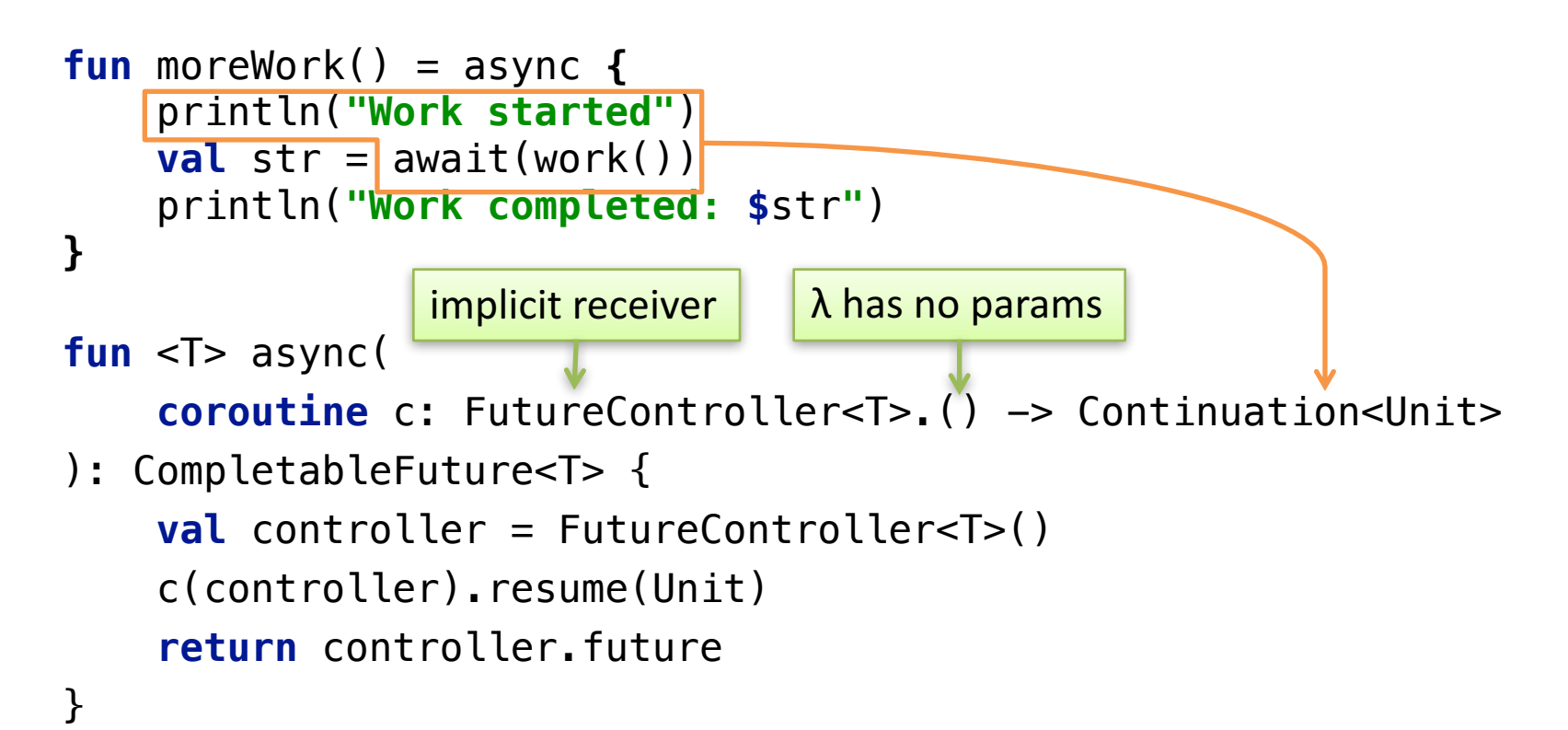

#### Controller

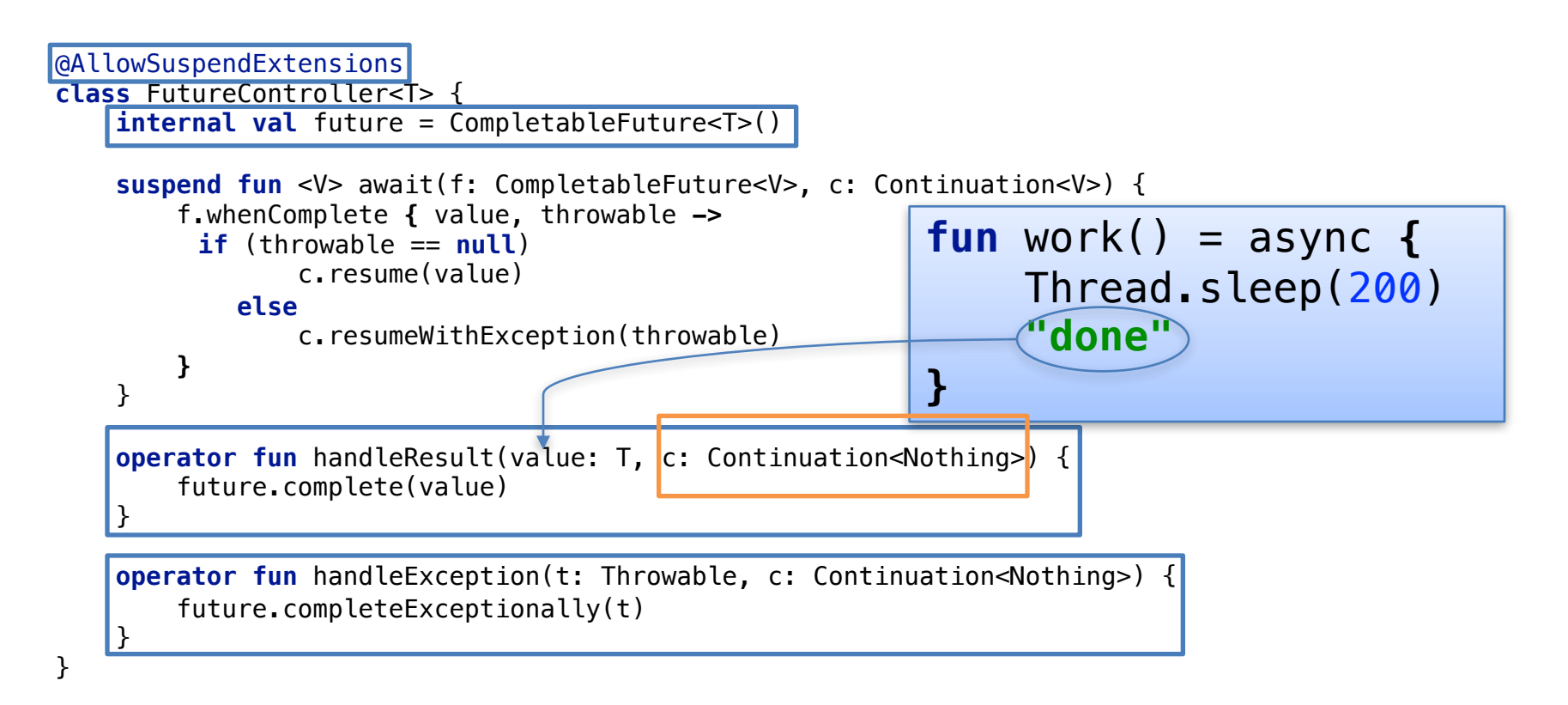

#### Extensibility

```
suspend fun <V> FutureController<*>.await(
        lf: ListenableFuture<V>, c: Continuation<V>
) {
    Futures.addCallback(lf, object : FutureCallback<V> { 
        override fun onSuccess(value: V) {
            c.resume(value)
        }
        override fun onFailure(e: Throwable) {
            c.resumeWithException(throwable)
        }
    })
}
   Example
async {
    val res1 = await(getCompletableFuture())
    val res2 = await(getListeableFuture())
}
```
### Summary: Coroutine Libraries

- **fun** async(**coroutine** c: …)
	- function with a **coroutine** parameter
- **suspend fun** await(…, c: Continuation<…>)
	- function marked **suspend**
	- $-$  continuation is implicitly passed in at the call site
- **class** Controller
	- declares **suspend** functions
		- may allow **suspend** extensions
	- $-$  declares return/exception handlers

#### How Suspension Works

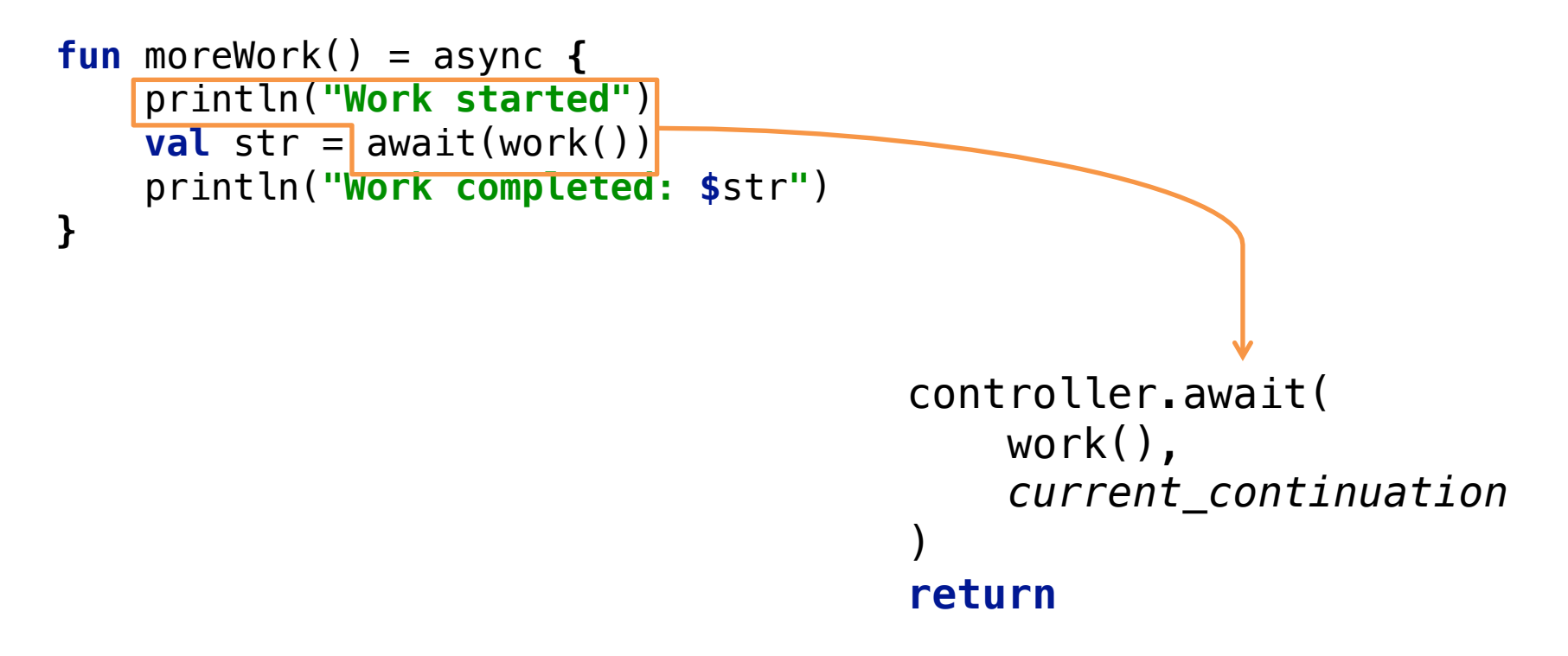

### Yield (The C# Way)

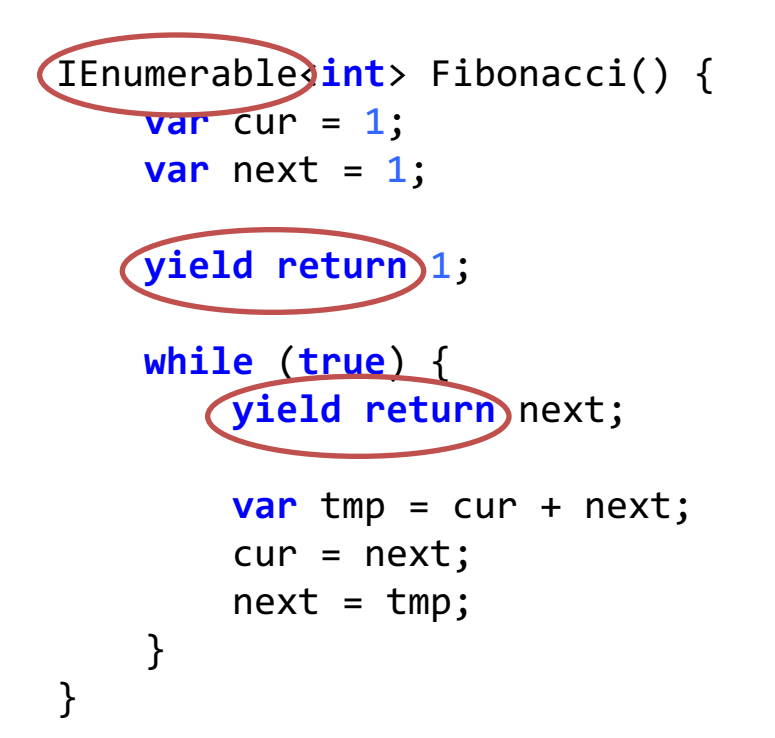

Infinite (lazy) sequence of Fibonacci numbers

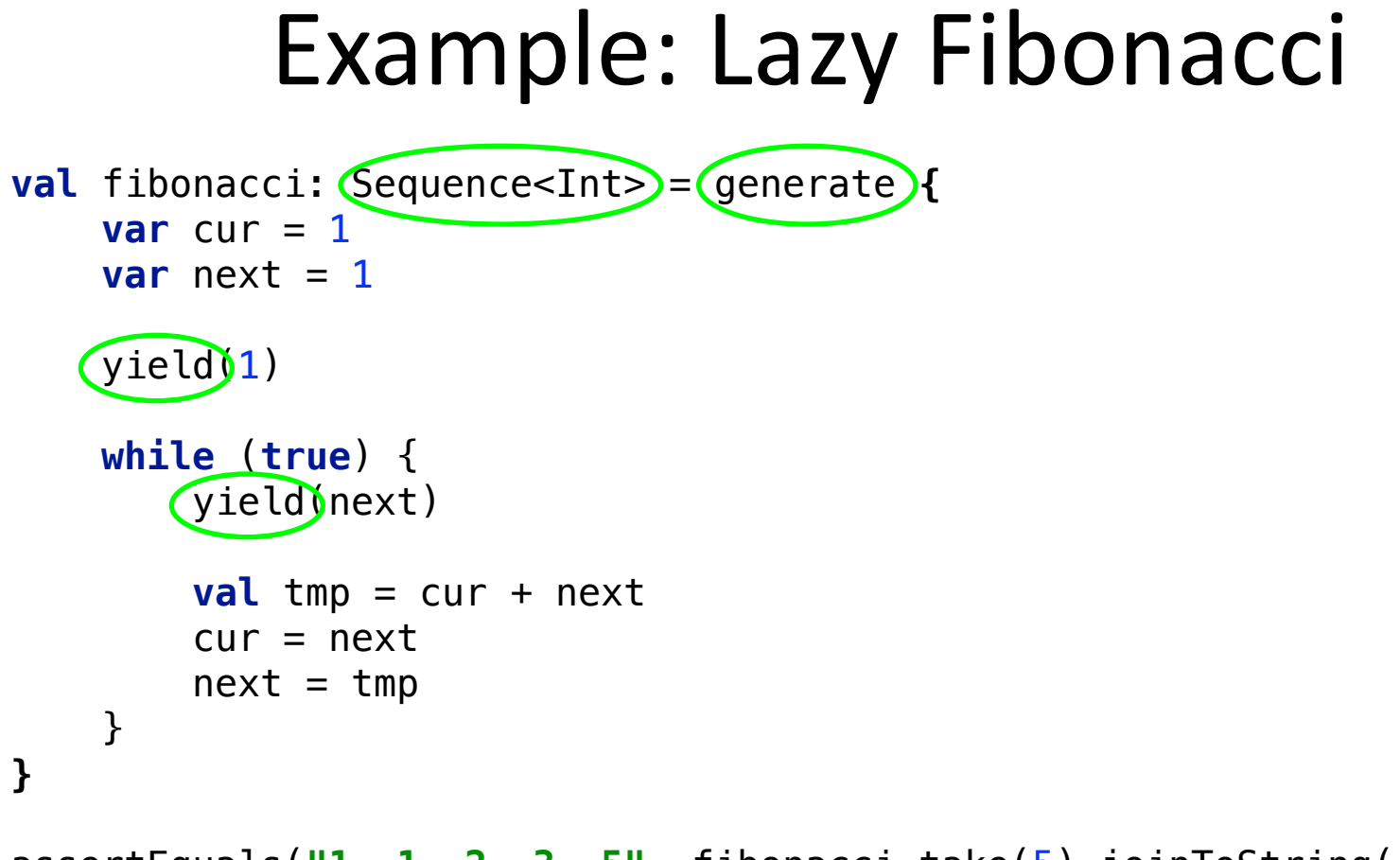

assertEquals(**"1, 1, 2, 3, 5"**, fibonacci.take(5).joinToString())

```
fun <T> generate(
        coroutine c: GeneratorController<T>.() -> Continuation<Unit>
): Sequence<T> =
        object : Sequence<T> {
            override fun iterator(): Iterator<T> {
                val iterator = GeneratorController<T>()
                iterator.setNextStep(c(iterator))
                return iterator
            }
        }
class GeneratorController<T> : AbstractIterator<T>() {
    ...
    suspend fun yield(value: T, c: Continuation<Unit>) {
        setNext(value)
        setNextStep(c)
    }
    ...
}
```
### Compiling to State Machines

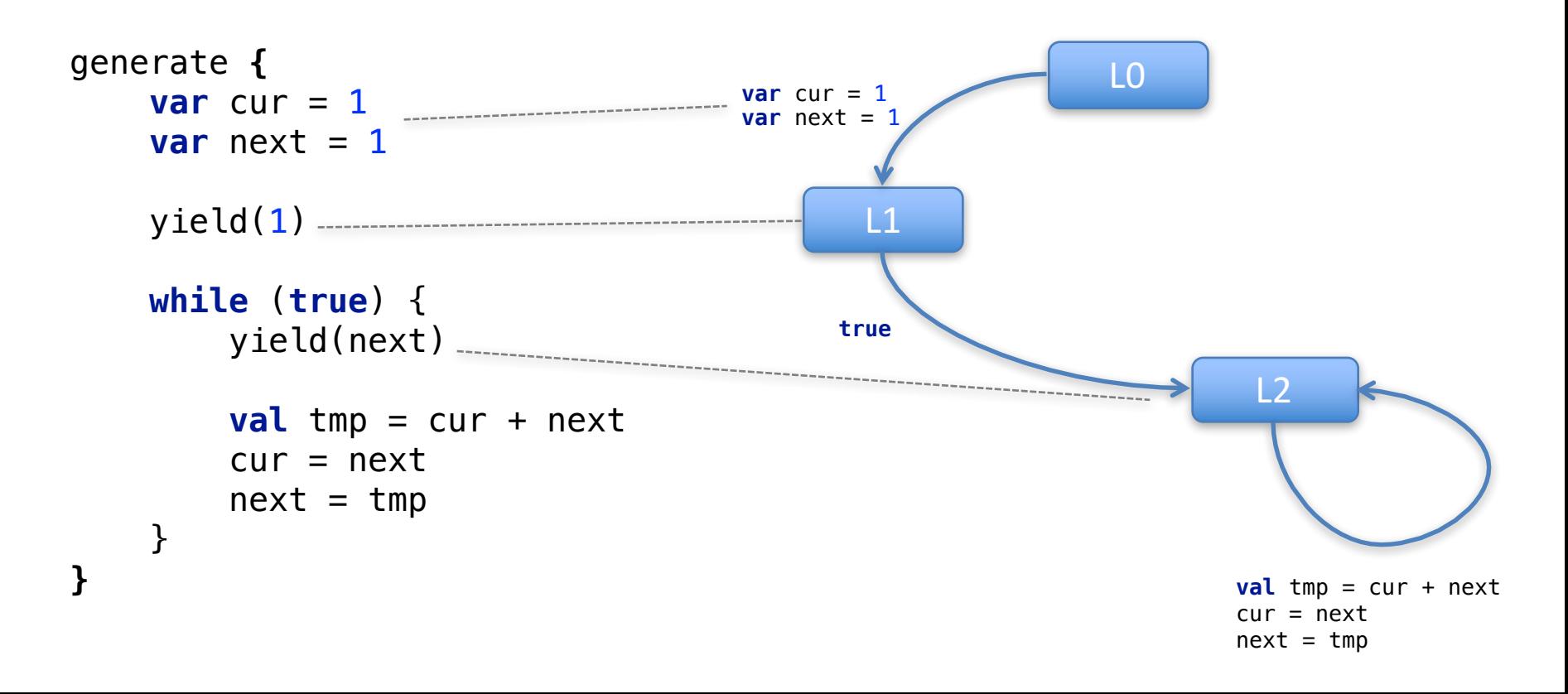

## Compiling Coroutines (I)

}

```
val fibonacci = generate {
    var cur = 1var next = 1yield(1)
   while (true) {
        yield(next)
        val tmp = cur + nextcur = nextnext = tmp}
}
```

```
class fibonacci$1 implements Function1, 
                              Continuation {
```

```
private GeneratorController controller
private int label = -2
```

```
private int cur
private int next
```

```
for shared local variables
```

```
public Continuation<Unit> invoke(
                   GeneratorController controller)
```

```
public void resume(Object param)
public void resumeWithException(Throwable e)
private void doResume(Object param, Throwable e)
```
## Compiling Coroutines (II)

- Fields:
	- GeneratorController controller
	- **int** label

**...**

• **void** doResume(Object param, Throwable e)

```
– tableswitch (label)
          case 0: L0
          case 1: L1
          case 2: L2
   – L0:
           ...
          label = 1controller.yield(1, /* continuation = */ this)
          return
– L1:
           ...
          label = 2controller.yield(next, /* continuation = */ this)
          return
   – L2:
```
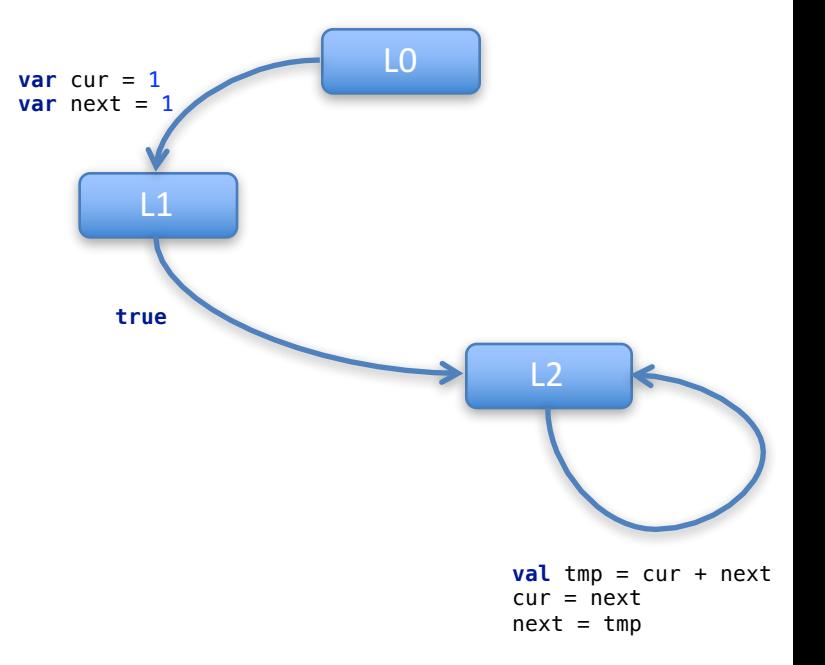

### Compiling Coroutines (III)

– **L0**: **var** cur = 1 **var** next  $= 1$ **this**.cur = cur **this**.next = next  $this$ .label =  $1$ **this**.controller.yield(1, **this**) **return** L0 L1  $L<sub>2</sub>$ **var** cur = 1 **var** next  $=$ 

## Compiling Coroutines (IV)

• **void** doResume(Object param, Throwable e) – **L1**:

> cur = **this**.cur next = **this**.next

**if** (e != **null**) **throw** e

*// while (true) {*

**this**.cur = cur **this**.next = next

```
this. label = 2this.controller.yield(next, this)
return
```
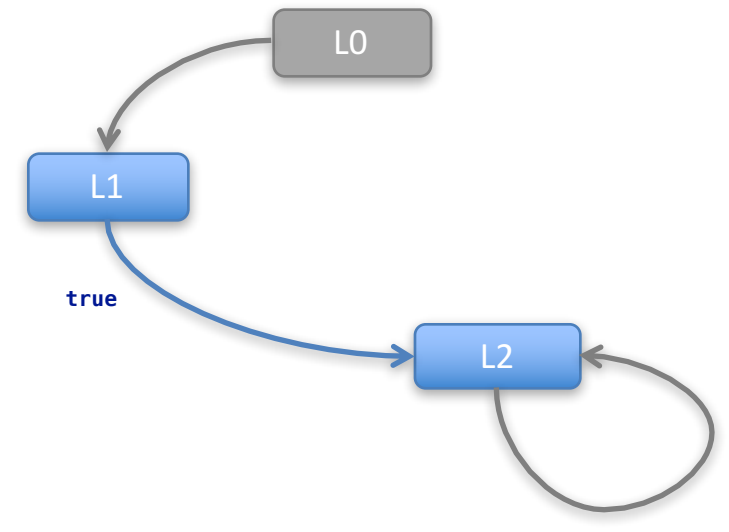

### Summary: Compiling Coroutines

• Note: generate()/yield() can be expressed – flexibility:  $\overline{\mathbf{V}}$ 

- Coroutine body is compiled to a state machine
- **Only one instance** is allocated at runtime

#### Exception Handling

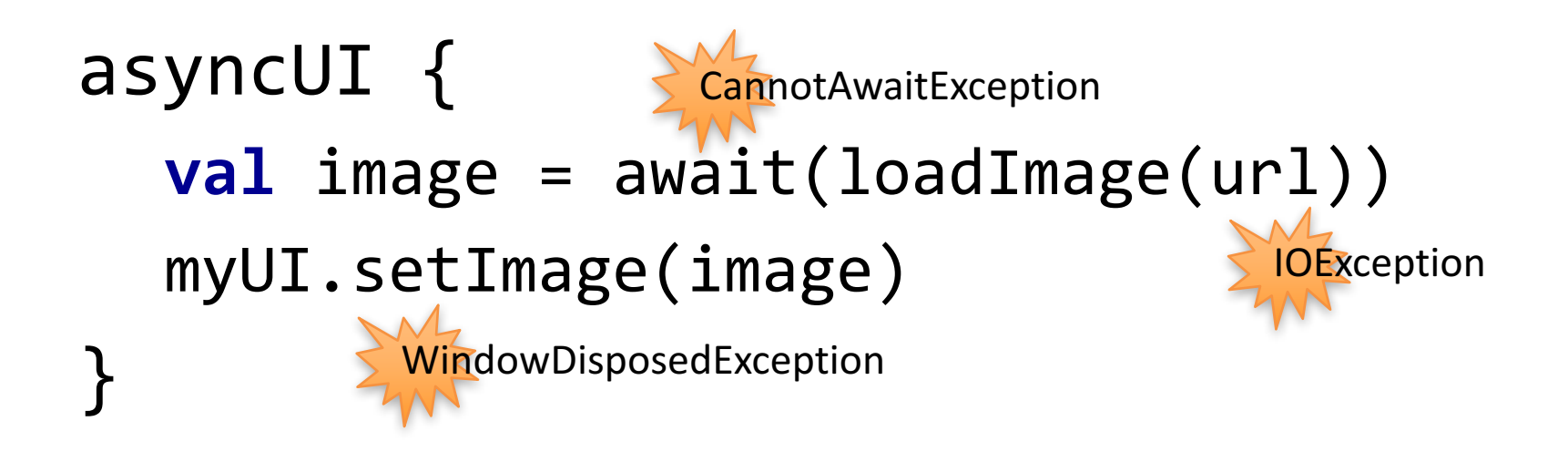

## Throwing and Catching

- Who can **throw** 
	- $-$  **Synchronous** code (inside a coroutine)
	- $-$  **Asynchronous** operations (called from coroutine)
	- $-$  Library code (that manages the corouitne)
- Who can **catch** 
	- $-$  The coroutine itself (user code)
	- -Library code

## Controller.handleException(e)

**void** doResume(Object param, Throwable e)

```
tableswitch (label)
      case 0: L0
      case 1: L1
      case 2: L2
try {
    L0:
           ...
           label = 1controller.await(..., /* continuation = */ this)
           return
    L1:
           ...
           label = 2controller.await(..., /* continuation = */ this)
           return
    L2:
           ...
} catch (Throwable e) {
     controller.handleException(e)
}
```
### Routing Asynchronous Exceptions

• **void** doResume(Object param, Throwable e)

```
...
– L1:
       // fields -> locals
```
...

```
if (e != null) throw e
```
*// locals -> fields*

```
suspend fun await(f, c) {
    f.whenComplete { value, e ->
        if (throwable == null)
            c.resume(value)
        else
            c.resumeWithException(e)
```

```
this.label = 2this.controller.yield(next, this)
return
```
### Example: Exception Handling

```
asyncUI {
     val image = try {
         await\bulletloadImage(url)
         )
     } catch(e: Exception) {
          log(e)throw e
     }
     myUI.setImage(image)
}
                                                               Operation order:
                                                                  • loadImage(url)
                                                                       • -> tmp_future
                                                                       \rightarrow actual work()
                                                                  await(tmp future)
                                                                  • <suspend>
                                                                  actual work() completes
                                                                  • <resume>
                                            actual work(url)
                                     worker<br>thread
```
• myUI.setImage(image)

## Summary: Exception Handling

- Uniform treatment of all exceptions
	- both sync and async
- Default handler: controller.handleException(e)

- Not covered in this talk
	- $-$  Suspending in  $finally$  blocks
	- Calling finally blocks through Continuation<T>

## Appendix. Serializable Coroutines?

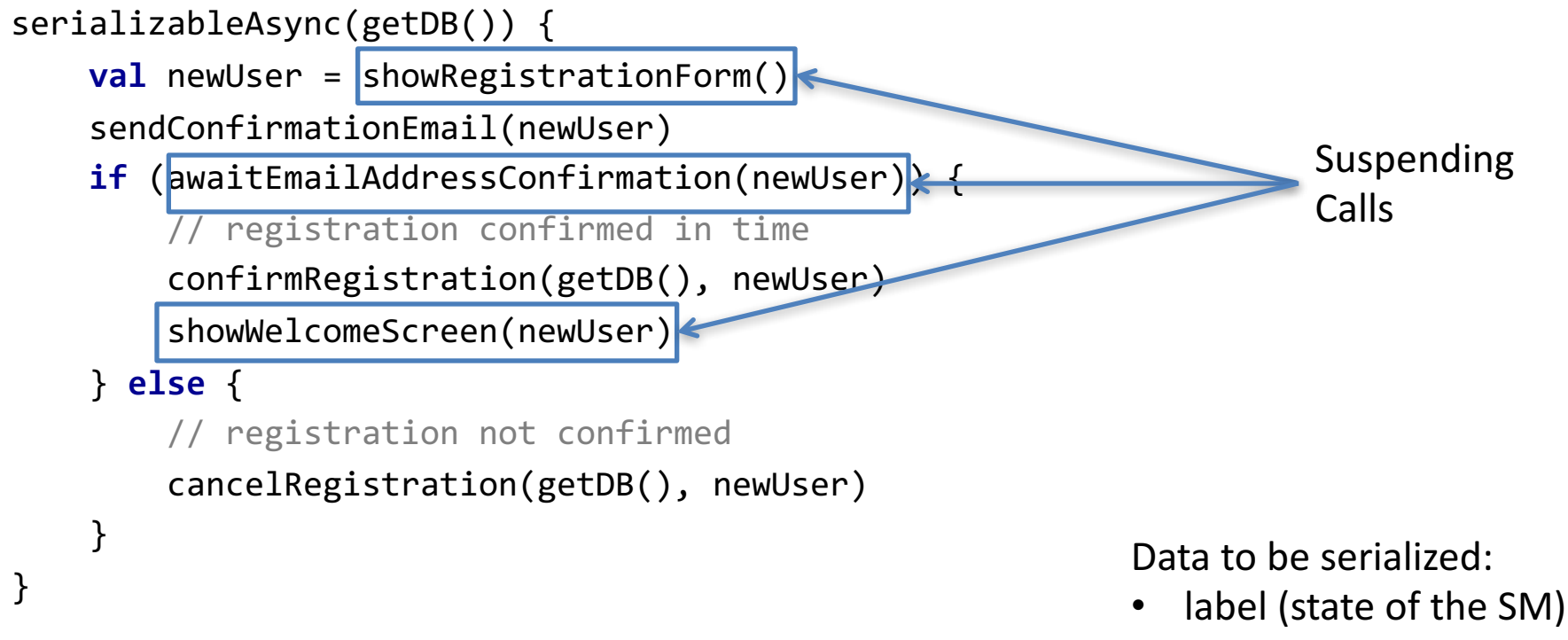

• newUser

#### References

- Language Design Proposal (KEEP)
	- https://github.com/Kotlin/kotlin-coroutines
	- $-$  Give your feedback in GitHub Issues
- Example libraries
	- https://github.com/Kotlin/kotlinx.coroutines